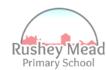

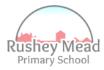

## **Overview of Computing Progression**

|               | EYFS (introducing NC)               |                                             |                                                               | KS1                                                                                                    |                                                                                                    |                                                                                                    | KS2                                                                                                    |                                                                                                    |  |  |
|---------------|-------------------------------------|---------------------------------------------|---------------------------------------------------------------|----------------------------------------------------------------------------------------------------|----------------------------------------------------------------------------------------------------|----------------------------------------------------------------------------------------------------|----------------------------------------------------------------------------------------------------|----------------------------------------------------------------------------------------------------|--|--|
|               | Area                                | F1                                          | F2                                                            | Year 1                                                                                                    | Year 2                                                                                                    | Year 3                                                                                                    | Year 4                                                                                                    | Year 5 Year 6                                                                                                    |  |  |
| Online Safety | Online<br>Reputation                | Knowing my friends and family               | Knowing I can<br>share things online                          | <ul> <li>Everything online is permanent</li> <li>Information can be shared/copied</li> </ul>                                                               | <ul> <li>Posts about<br/>friends/family can be<br/>there permanently and<br/>may be viewed by<br/>strangers</li> <li>Asking permission<br/>before posting things<br/>online</li> </ul> | <ul> <li>Using search engines effectively</li> <li>Refining results</li> <li>Respecting others when posting their information</li> </ul>                          | <ul> <li>People using the internet to find information about me</li> <li>People altering information about me to make it untrue or inaccurate</li> </ul>                                                  | <ul> <li>Not all information about people is accurate</li> <li>Making judgements on information we find about people</li> <li>Judgements made by people when they search for us online</li> <li>Digital personality</li> <li>Protecting anonymity / reputation</li> </ul> |  |  |
|               | Copyright and<br>Ownership          | The things I make are mine                  | Putting name on<br>things I have made                         | <ul> <li>The owner is the person who created it</li> <li>Putting your name on the work can copyright it</li> </ul>                                         | <ul> <li>Content on the internet sometimes belongs to other people</li> <li>Learning that shared content does not necessarily mean the sharer is the owner</li> </ul>                  | <ul> <li>Rights over our own content</li> <li>Should not take credit for someone else's work</li> <li>Not everything online is available for us to use</li> </ul> | <ul> <li>Keeping the owner in mind when using their content</li> <li>Illegal online content – streaming services etc.</li> </ul>                                                                          | <ul> <li>Assess and justify the appropriateness of using another person's work</li> <li>Copyrighted work</li> <li>Reusable content Referencing online sources</li> </ul>                                                                                                  |  |  |
|               | Self-Image &<br>Identity            | What makes me unique?                       | Identifying likes<br>and dislikes that<br>make up my identity | <ul> <li>People may deliberately<br/>be unkind online</li> <li>Speaking to a trusted<br/>adult when they are<br/>upset</li> </ul>                          | <ul> <li>Children to learn how to<br/>make themselves look<br/>different online</li> <li>Children to learn why<br/>we make ourselves look<br/>different</li> </ul>                     | <ul> <li>Identity – how people represent themselves online</li> <li>Why might people have a different online identity to their real-life identity</li> </ul>      | <ul> <li>Online identities –how people can make them effective</li> <li>Impersonation – impersonating someone online</li> </ul>                                                                           | <ul> <li>Identity – way you speak/type etc. Positive and negative impact on others (catfishing)</li> <li>Multiple Online Identities</li> <li>Representations of others in the media</li> <li>Combatting negative stereotypes / representations</li> </ul>                 |  |  |
|               | Managing Online<br>Information      | Computers are used to help and entertain us | Uses of a computer                                            | <ul> <li>Internet can be used to<br/>find things – harmful<br/>and upsetting at times</li> <li>Internet can be<br/>accessed by<br/>Google/Alexa</li> </ul> | <ul> <li>Navigating a website<br/>(back/tabs etc)</li> <li>Learning that not<br/>everything is true</li> </ul>                                                                         | <ul> <li>Using keywords to find<br/>things faster</li> <li>Internet used to<br/>sell/buy</li> <li>Not all opinions are true</li> </ul>                            | <ul> <li>Making judgement<br/>about the accuracy of<br/>online content</li> <li>Fake news (and how it<br/>can affect people)</li> </ul>                                                                   | <ul> <li>Validity and trustworthiness of websites and services</li> <li>Online stereotypes and hoaxes</li> <li>Influence, manipulation &amp; persuasion</li> <li>Persuasive design</li> <li>Reporting inappropriate content</li> </ul>                                    |  |  |
|               | Health,<br>Wellbeing &<br>Lifestyle | Doing things that<br>make me happy          | Unplugged – things I can do outside of technology             | <ul> <li>Healthy Balance –         unplugged</li> <li>SMART rules to keep         healthy and happy</li> </ul>                                             | <ul> <li>Children to learn about<br/>side effects of too much<br/>technology</li> <li>Technology rules differ<br/>depending on the<br/>environment</li> </ul>                          | <ul> <li>PEGI ratings</li> <li>Using the internet positively and safely so it does not cause us harm</li> </ul>                                                   | <ul> <li>Distraction can prevent         <ul> <li>a healthy lifestyle</li> </ul> </li> <li>Using own judgement –         <ul> <li>is technology always</li> <li>the best solution?</li> </ul> </li> </ul> | <ul> <li>Sleep</li> <li>Reducing the chances of technology ruining a healthy sleeping pattern</li> <li>Age restricted content</li> <li>Persuasive design to keep people interested</li> </ul>                                                                             |  |  |
|               | Privacy &<br>Security               | Keeping my own information safe             | Knowing what a password is                                    | <ul> <li>What is the purpose of passwords?</li> <li>Keeping passwords safe</li> </ul>                                                                      | <ul> <li>Learning about public<br/>sharing vs private<br/>sharing</li> <li>Password leaks</li> <li>Protecting information</li> </ul>                                                   | <ul> <li>Passwords – where to<br/>store, how to create,<br/>password rules etc.</li> <li>Sharing information<br/>with trusted people<br/>only</li> </ul>          | <ul> <li>Internet is monitored for safety</li> <li>Age of consent</li> </ul>                                                                                                    | <ul> <li>Apps read and share information</li> <li>App permissions allow developers to collect data</li> <li>Genuine and fake content</li> <li>Scamming</li> <li>Multiple ways to report/block</li> </ul>                                                                  |  |  |

| hey Mead<br>imary School<br>Online Bullying | People being<br>unkind                     | Showing kindness<br>to other people                                | <ul> <li>Bullying is several times<br/>on purpose</li> <li>People use the internet<br/>for different reasons –<br/>we should always be<br/>kind</li> </ul>                                                         | <ul> <li>Victim is not to blame<br/>(and it can make the<br/>victim very sad)</li> <li>Trusted adult when<br/>worried about<br/>something</li> </ul>          | <ul> <li>Online behaviours can make people have different online experiences</li> <li>Forms of bullying (hurtful comments, exposing etc)</li> </ul>                         | <ul> <li>Inferring feelings from<br/>the way someone is<br/>acting</li> <li>Bullies making or using<br/>screenshots/videos etc</li> <li>Proofreading messages</li> </ul>          | <ul> <li>Bullying vs playful joking</li> <li>Blocking abusive users</li> </ul>                                                                                                    | <ul> <li>Collating evidence<br/>(screenshots)</li> <li>Everlasting impact</li> <li>Reporting content</li> </ul>                           |
|---------------------------------------------|--------------------------------------------|--------------------------------------------------------------------|----------------------------------------------------------------------------------------------------|----------------------------------------------------------------------------------------------------|----------------------------------------------------------------------------------------------------|----------------------------------------------------------------------------------------------------|----------------------------------------------------------------------------------------------------|----------------------------------------------------------------------------------------------------|
| Online<br>Relationships                     | • Different types of friends (home/school) | Communicating<br>with different<br>people in different<br>settings | <ul> <li>Internet can be used to<br/>communicate with<br/>family &amp; friends<br/>(Facetime, Messenger)</li> <li>Online friends aren't<br/>always real friends</li> </ul>                                         | <ul> <li>Strangers on the internet</li> <li>Consent (giving and respecting others)</li> <li>Dealing with when others try to pressure us</li> </ul>            | <ul> <li>Finding friends with<br/>similar interests</li> <li>Online friend vs real<br/>friend</li> <li>Withdrawing consent</li> </ul>                                       | <ul> <li>Platforms for different purposes</li> <li>Boundaries</li> <li>Respecting content as it means a lot to the sharer</li> </ul>                                              | <ul> <li>Different forms of communication (Gifs/images)</li> <li>Online collaborations</li> </ul>                                                                                         | <ul> <li>Sharing embarrassing images of others</li> <li>Content shared privately can still be exposed</li> </ul>                          |
| Word Processing                             | Introducing a<br>keyboard and<br>mouse     | Logging in and<br>accessing devices                                | <ul> <li>GOOGLE DOCUMENTS</li> <li>Google Classroom</li> <li>Saving documents</li> <li>Inputting data</li> <li>Keyboard</li> <li>Printing</li> <li>Templates</li> </ul>                                            | <ul> <li>GOOGLE DOCUMENTS</li> <li>Copy &amp; pasting</li> <li>Formatting text<br/>(font/colour/alignment</li> <li>Inserting images and<br/>shapes</li> </ul> | <ul> <li>GOOGLE DOCUMENTS</li> <li>Adjusting margins</li> <li>Inserting columns</li> <li>Inserting and formatting tables</li> <li>Inserting text boxes</li> </ul>           | <ul> <li>GOOGLE SLIDES</li> <li>New slides</li> <li>Using premade designs</li> <li>Formatting background</li> <li>Insert text box/shape</li> <li>Inserting transitions</li> </ul> | <ul> <li>GOOGLE SLIDES</li> <li>Inserting animations</li> <li>Formatting pictures /<br/>shapes</li> </ul>                                                                                 | <ul> <li>GOOGLE SITES</li> <li>New page</li> <li>Inserting button</li> <li>Inserting text/media types</li> </ul>                          |
| Photography & Video creation                | • A camera takes pictures                  | Taking a photograph of something                                   | <ul> <li>PHOTOGRAPHY</li> <li>Holding iPad</li> <li>Taking photographs</li> <li>Angles of photographs</li> <li>Creating picture collage</li> </ul>                                                                 | <ul> <li>PHOTOGRAPHY</li> <li>Editing photographs</li> <li>Cropping pictures</li> <li>Adding text</li> <li>Adding effects</li> </ul>                          | <ul> <li>VIDEO</li> <li>Recording videos</li> <li>Using slo-mo</li> <li>Using pano</li> <li>Using time-lapse</li> </ul>                                                     | <ul> <li>VIDEO</li> <li>Assessing purpose of video</li> <li>Shot types</li> <li>Respectful videography</li> </ul>                                                                 | <ul> <li>VIDEO</li> <li>Cropping videos</li> <li>Overlapping videos</li> <li>Combining videos together</li> </ul>                                                                         | <ul> <li>VIDEO</li> <li>Adding images to videos</li> <li>Adding text</li> <li>Adding music/audio file</li> <li>Exporting video</li> </ul> |
| Digital Art                                 | Someone is<br>creative and makes<br>art    | Creating a<br>seasonal image on<br>iPads                           | <ul> <li>DIGITAL ART</li> <li>Introducing pixels</li> <li>Changing pixel colours</li> <li>Using pixels to create something</li> </ul>                                                                              | <ul> <li>DIGITAL ART</li> <li>Adding shapes</li> <li>Labelling shapes with text</li> <li>Altering pixels</li> </ul>                                           | <ul> <li>DIGITAL ART</li> <li>Using shapes to fill</li> <li>Copy/paste</li> <li>Creating reflective symmetry</li> </ul>                                                     | • Creating layers • GIF creation                                                                                                    | <ul> <li>GRAPHIC DESIGN</li> <li>Using Google Slides to create graphic design</li> <li>Using icons and shapes to overlap/bring to front etc.</li> </ul>                                   | <ul> <li>GRAPHIC DESIGN</li> <li>Grouping and combining shapes/patterns</li> <li>Manipulating transparency/gradien t etc.</li> </ul>      |
| Uses of IT<br>(including VR)                | Computers and iPads help and entertain us  | Identifying<br>technology outside<br>of the classroom              | <ul><li>USES OF IT</li><li>IT beyond school</li><li>Helpful technology</li></ul>                                                                                                    |                                                                                                    | VIRTUAL REALITY     Adding, moving and resizing objects in a VR environment                                                                                                 |                                                                                                    | VIRTUAL REALITY     Using code blocks to create movement     Creating multiple scenes                                                                                                    |                                                                                                    |
| Animation                                   | Cartoons are a<br>type of animation        | Identifying and<br>using comic strips                              | <ul> <li>COMIC CREATION</li> <li>Backgrounds (colour and picture)</li> <li>Adding characters/objects</li> <li>Adding speech bubbles for narrations</li> <li>Resizing and organising objects/backgrounds</li> </ul> |                                                                                                    | <ul> <li>ANIMATION</li> <li>Adding a background and objects to a frame</li> <li>Moving objects to create a moving animation (with objects moving simultaneously)</li> </ul> |                                                                                                    | <ul> <li>ANIMATION</li> <li>Creating stop-motion animation which includes backgrounds and shapes</li> <li>Using transitions and animations (such as morph) to create animation</li> </ul> |                                                                                                    |

|               | shey Mead<br>imary School |                                                         |                                                                                                    |                                                                                                    |                                                                                                    |                                                                                                    |                                                                                                    | Editing individual elements of an object                                                                                                    |                                                                                                    |
|---------------|---------------------------|---------------------------------------------------------|----------------------------------------------------------------------------------------------------|----------------------------------------------------------------------------------------------------|----------------------------------------------------------------------------------------------------|----------------------------------------------------------------------------------------------------|----------------------------------------------------------------------------------------------------|----------------------------------------------------------------------------------------------------|----------------------------------------------------------------------------------------------------|
|               | Music Creation<br>(Sound) | <ul> <li>Music is made<br/>using instruments</li> </ul> | Using instruments<br>to create music and<br>rhythms                                                                                                    |                                                                                                    | <ul> <li>MUSIC CREATION</li> <li>Using computers to create music</li> <li>Grouping sounds</li> <li>Adding rhythms</li> </ul>                                                                                       |                                                                                                    | <ul> <li>MUSIC CREATION</li> <li>Adding steady rhythms</li> <li>Building beats/effects</li> <li>Using sample sounds to create an effective music mix</li> </ul> |                                                                                                    | <ul> <li>MUSIC CREATION</li> <li>Layering tracks and sounds</li> <li>Editing tracks</li> <li>Adjusting volume</li> <li>Inserting effects</li> </ul>                                                                                      |
|               | Presentation and eBooks   | Some books are<br>on iPads or<br>computers              | Using technology<br>to read books                                                                                                    |                                                                                                    | <ul> <li>EBOOKS</li> <li>Adding and duplicate pages</li> <li>Inserting images/audio recordings</li> <li>Formatting page shape and background</li> <li>Inserting hyperlinks to aid navigation</li> </ul>            |                                                                                                    | Creating a Sway     (making     horizontal/vertical)     Inserting and     formatting content /     headers     Adding groups to     format images              |                                                                                                    | <ul> <li>CANVA</li> <li>Finding templates and editing to suit own needs</li> <li>Adding content boxes</li> <li>Formatting images/objects/text</li> <li>Overlapping content</li> <li>Exporting document to save</li> </ul>                |
| puter Science | Computer<br>Networks      |                                                         |                                                                                                    |                                                                                                    |                                                                                                    | <ul> <li>Understanding why computers are networked</li> <li>Understanding that computers are linked together</li> <li>Difference between the internet and WWW</li> </ul>         | <ul> <li>Servers on the internet are located across the internet</li> <li>Emails sent across the internet</li> <li>Collaboration on the internet</li> </ul>     | <ul> <li>Viewing webpages on the internet</li> <li>Uses search technologies effectively (including how pages are ranked in search engines)</li> <li>Web spiders index the web for search engines</li> </ul>            | <ul> <li>Understanding main parts of a data packer</li> <li>Accessing shared files stored online</li> <li>Comparing collaboration on the internet</li> <li>Choosing suitable methods of communication to suit different needs</li> </ul> |
| Compute       | Coding                    |                                                         | <ul> <li>Understanding instructions (algorithms)</li> <li>Using instructions in different settings</li> <li>Problem solving and correcting sets of instructions</li> </ul> | <ul> <li>Creating a simple algorithm</li> <li>Debugging simple algorithm</li> <li>Understanding sequence of an algorithm</li> <li>Predicting and stating an outcome of an algorithm</li> </ul>                  | <ul> <li>Write and tinker a piece of simple code</li> <li>Improve an algorithm by debugging</li> <li>Create code that includes movement and audio</li> <li>Use logic to predict outcome of an algorithm</li> </ul> | <ul> <li>Develop stronger<br/>understanding of algorithms</li> <li>Create own algorithms<br/>and identify own patterns</li> <li>Design and evaluate own<br/>programme</li> </ul> | • Correct errors in instructions, programmes or algorithms                                                                                                    | <ul> <li>Decompose algorithms</li> <li>Use selection and variables in programmes</li> <li>Apply knowledge of decomposition and selection in different scenarios (part 1)</li> </ul>                                    | <ul> <li>Understanding variables</li> <li>Creating code for<br/>different projects</li> <li>Apply knowledge of<br/>decomposition and<br/>selection in different<br/>scenarios (part 2)</li> </ul>                                        |
| Data          | Data Handling             |                                                         |                                                                                                    | <ul> <li>Using tally charts and bar charts</li> <li>Representing data using a pictogram</li> <li>Sorting data and information into more than one category</li> <li>Analyse data and make comparisons</li> </ul> | <ul> <li>Collecting own data by using tally chart/bar chart</li> <li>Create a block chart</li> <li>Create and analyse a range of different charts and data</li> </ul>                                              | <ul> <li>Analysing a branching<br/>database</li> <li>Creating a branching<br/>database</li> </ul>                                                                                | <ul> <li>Collecting data using suitable method of representation</li> <li>Create and use bar chart for variety of purposes</li> </ul>                           | <ul> <li>Questionnaires and understanding how they are used to collect data</li> <li>Plan sets of questions that will generate in-depth results</li> <li>Creating questionnaires and analyse data collected</li> </ul> | <ul> <li>Purpose of spreadsheets</li> <li>Creating a formula and be able to use formulae in a range of subjects</li> <li>Create a spreadsheet that is used for a range of purposes</li> </ul>                                            |

| Individuals  Individuals | Steve Jobs<br>(Apple) | Ada Lovelace<br>(Computer Programmer) | Bill Gates<br>(Microsoft) | Mark Zuckerberg<br>(Facebook) | Grace Hopper<br>(Coding) | Alan Turing<br>(Computer Scientist) |
|--------------------------|-----------------------|---------------------------------------|---------------------------|-------------------------------|--------------------------|-------------------------------------|
| o₁ <u>=</u>              |                       |                                       |                           |                               |                          |                                     |